# Package 'TransPhylo'

January 16, 2017

Type Package

Title Inference of Transmission Tree under a Within-Host Evolution Model

Version 1.0

Date 2017-01-16

Author Xavier Didelot <xavier.didelot@gmail.com>

Maintainer Xavier Didelot <xavier.didelot@gmail.com>

# Depends

Suggests ape, knitr

Description Inference of transmission tree under a within-host evolution model.

VignetteBuilder knitr

License GPL (>=2)

RoxygenNote 5.0.1

# R topics documented:

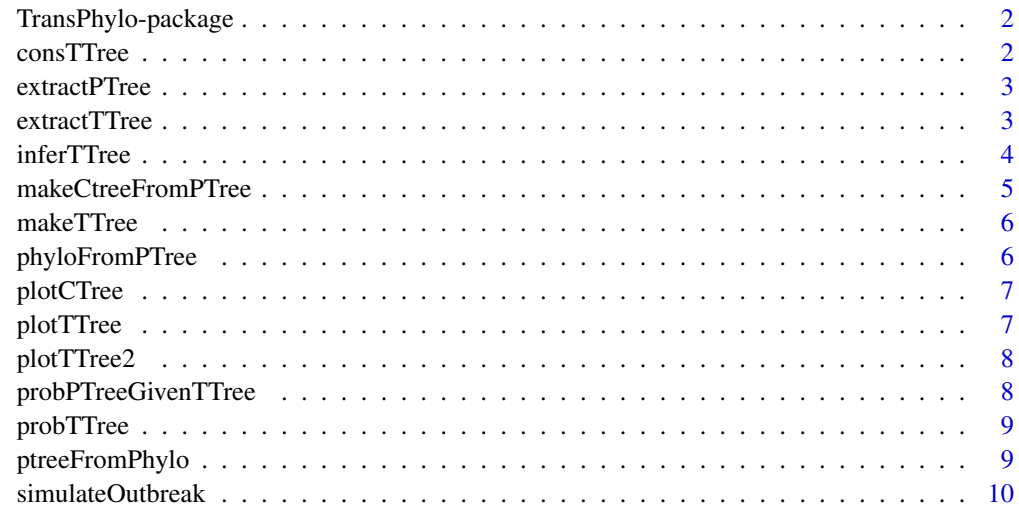

**Index** [11](#page-10-0)

<span id="page-1-0"></span>

More about what it does (maybe more than one line)  $\sim \sim A$  concise (1-5 lines) description of the package ~~

#### Details

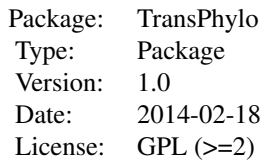

~~ An overview of how to use the package, including the most important functions ~~

# Author(s)

Xavier Didelot <xavier.didelot@gmail.com> Maintainer: Xavier Didelot <xavier.didelot@gmail.com>

#### References

~~ Literature or other references for background information ~~

consTTree *Build a consensus transmission tree from a MCMC output*

#### Description

Build a consensus transmission tree from a MCMC output

#### Usage

```
constTree(record, burnin = 0.5, minimum = 0.1)
```
# Arguments

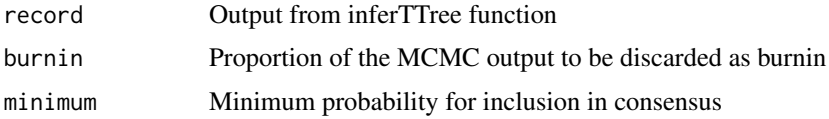

<span id="page-2-0"></span>

Extracts phylogenetic tree from a combined phylogenetic/transmission tree

# Usage

extractPTree(ctree)

#### Arguments

ctree Combined tree

# Value

phylogenetic tree

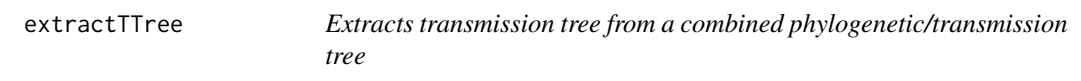

# Description

Extracts transmission tree from a combined phylogenetic/transmission tree

# Usage

```
extractTTree(ctree)
```
# Arguments

ctree Combined tree

# Value

transmission tree

Infer transmission tree given a phylogenetic tree

# Usage

```
inferTTree(ptree, w.shape = 2, w.scale = 1, ws.shape = w.shape,
ws.scale = w.scale, mcmcIterations = 1000, thinning = 1,
startNeg = 100/365, startOff.r = 1, startOff.p = 0.5, startPi = 0.5,
updateNeg = T, updateOff.r = T, updateOff.p = F, updatePi = T,
startCTree = NA, updateTTree = TRUE, optiStart = T, dateT = Inf,
allowTransPostSamp = T)
```
# Arguments

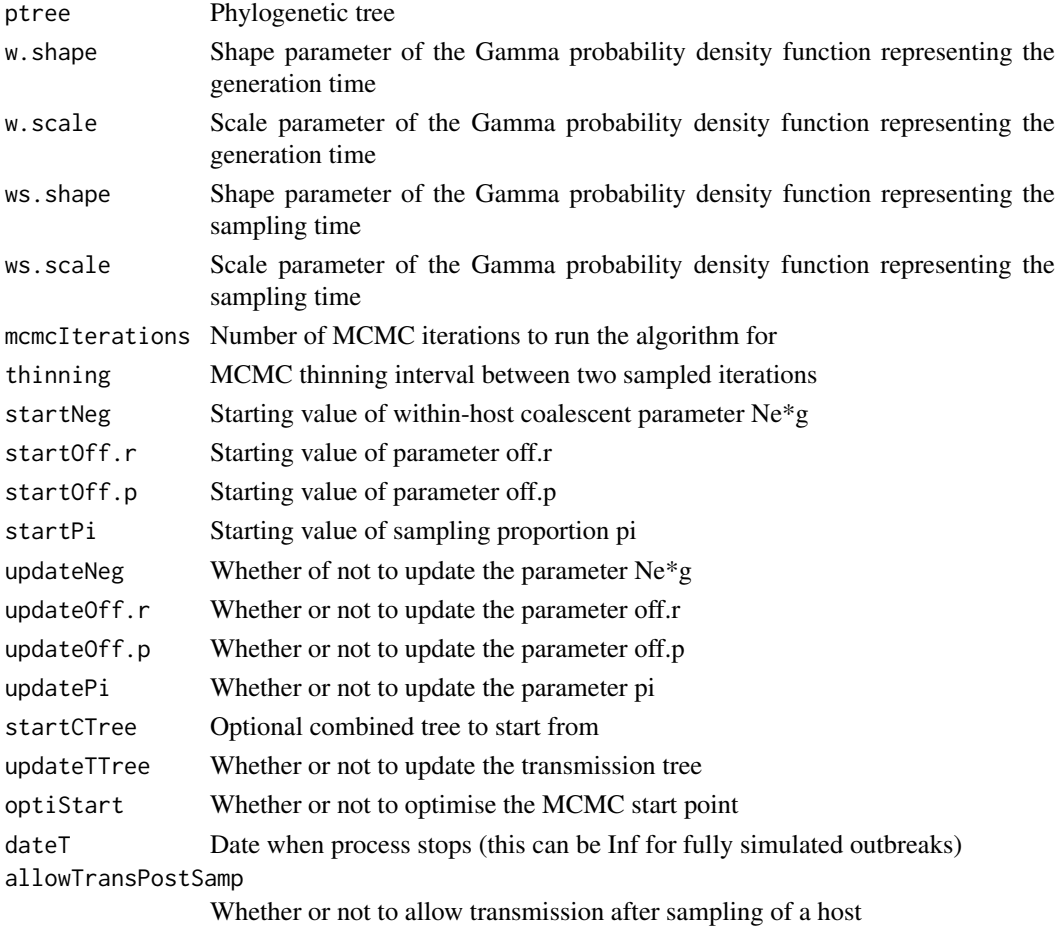

#### Value

posterior sample set of transmission trees

<span id="page-4-0"></span>

Create a transmission tree compatible with the provided phylogenetic tree

#### Usage

```
makeCtreeFromPTree(ptree, off.r = NA, off.p = NA, neg = NA, pi = NA,
w.shape = NA, w.scale = NA, ws.shape = NA, ws.scale = NA, T = NA,
allowTransPostSamp = NA)
```
# Arguments

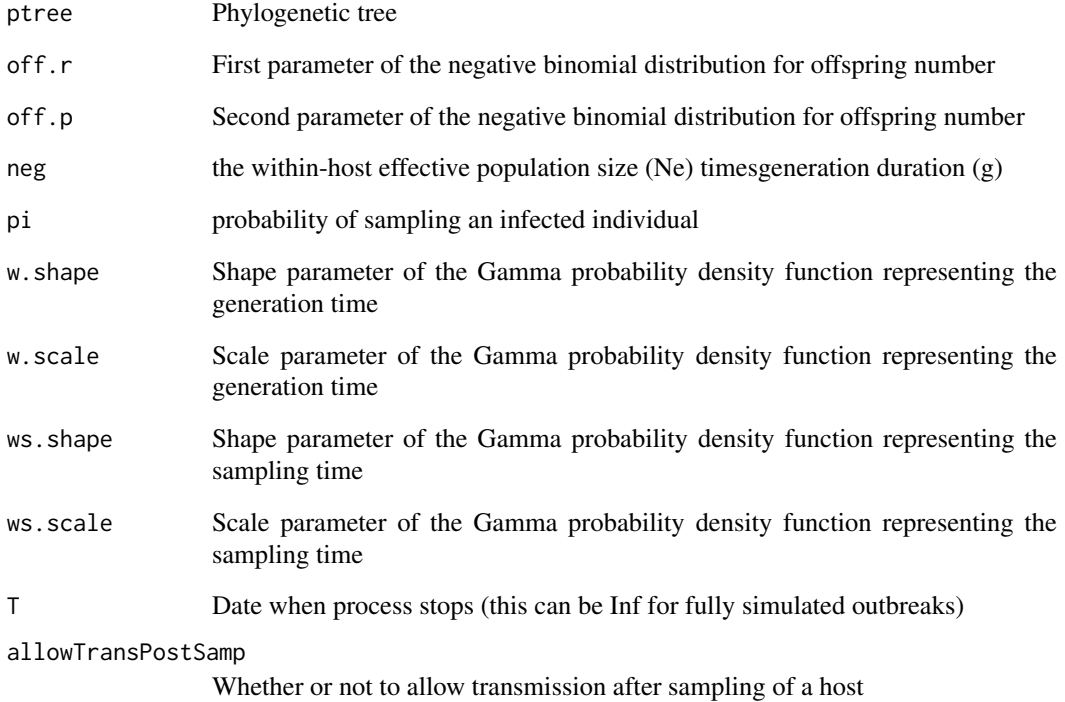

# Value

A minimal non-zero probability phylogenetic+transmission tree, or an optimised version if parameters are provided

<span id="page-5-0"></span>

Simulate a transmission tree

# Usage

```
makeTTree(off.r, off.p, pi, w.shape, w.scale, ws.shape, ws.scale, maxTime,
nSampled)
```
# Arguments

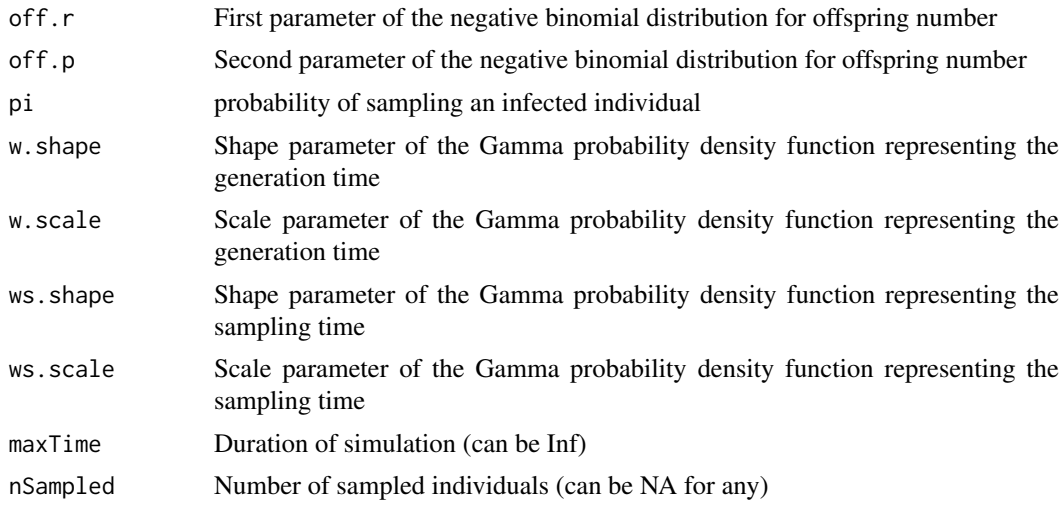

#### Value

A N\*3 matrix in the following format with one row per infected host, first column is time of infection, second column is time of sampling, third column is infector

phyloFromPTree *Converts a phylogenetic tree into an ape phylo object*

### Description

Converts a phylogenetic tree into an ape phylo object

# Usage

```
phyloFromPTree(ptree)
```
# Arguments

ptree phylogenetic tree

# <span id="page-6-0"></span>plotCTree 7

# Value

phylo object

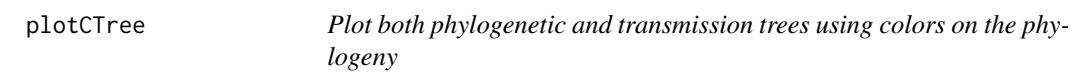

# Description

Plot both phylogenetic and transmission trees using colors on the phylogeny

# Usage

```
plotCTree(tree, showLabels = TRUE, cols = NA, maxTime = NA)
```
# Arguments

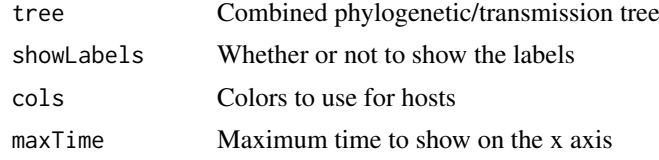

# Examples

plotCTree(simulateOutbreak())

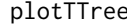

e *Plot a transmission tree* 

# Description

Plot a transmission tree

# Usage

```
plotTTree(ttree, w.shape, w.scale, showLabels = TRUE, maxTime = NA)
```
# Arguments

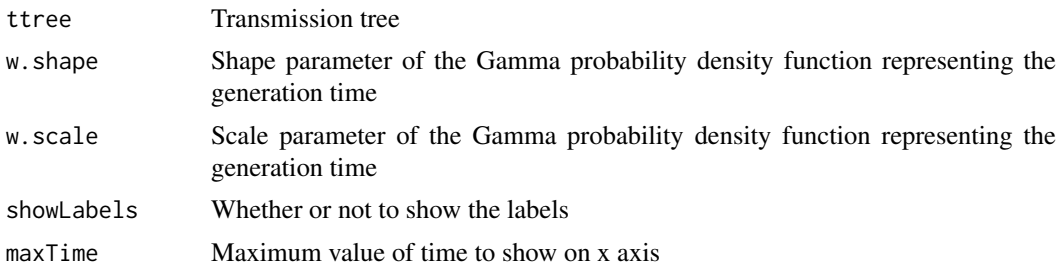

<span id="page-7-0"></span>

Plot a transmission tree in an economic format

# Usage

```
plotTTree2(ttree, showLabels = TRUE, showMissingLinks = 0)
```
# Arguments

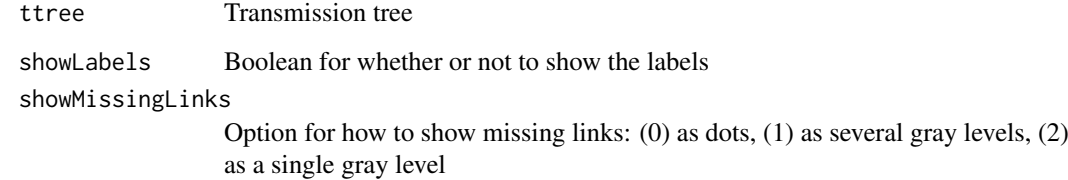

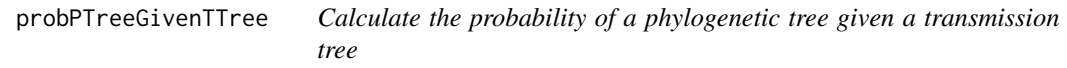

# Description

Calculate the probability of a phylogenetic tree given a transmission tree

# Usage

```
probPTreeGivenTTree(ctree, neg)
```
# Arguments

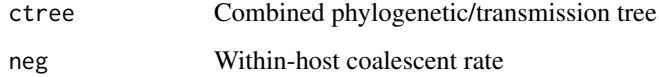

# Value

Probability of phylogeny given transmission tree

<span id="page-8-0"></span>

Calculates the log-probability of a transmission tree

# Usage

probTTree(ttree, off.r, off.p, pi, w.shape, w.scale, ws.shape, ws.scale, dateT, allowTransPostSamp)

# Arguments

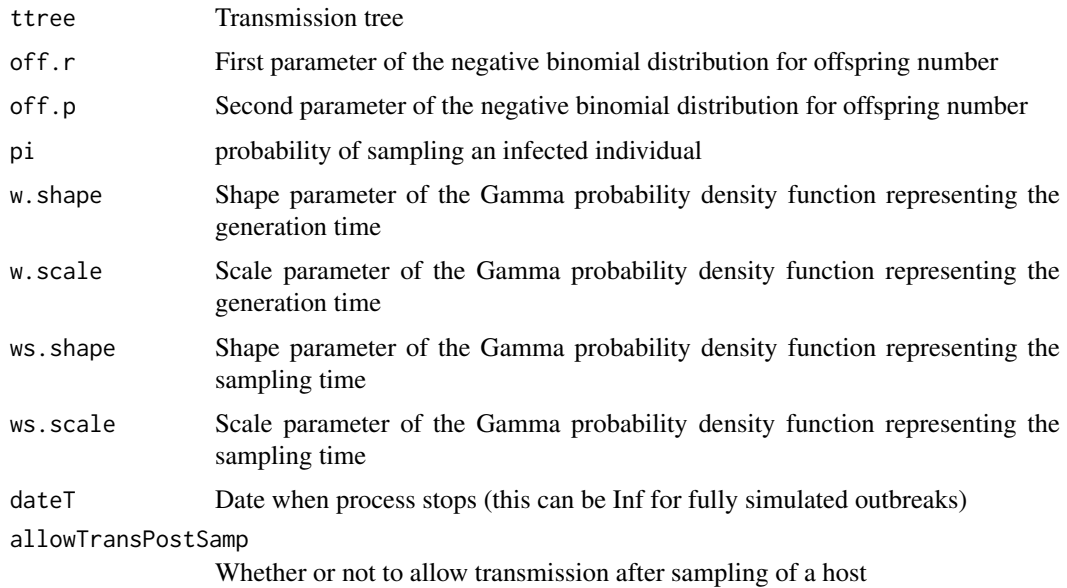

#### Value

Probability of the transmission tree

ptreeFromPhylo *Converts an ape phylo object into a phylogenetic tree*

# Description

Converts an ape phylo object into a phylogenetic tree

# Usage

ptreeFromPhylo(tr, dateLastSample)

# Arguments

tr phylo object dateLastSample date of the last sample

### Value

phylogenetic tree

simulateOutbreak *Simulate an outbreak*

# Description

Simulate an outbreak

# Usage

```
simulateOutbreak(off.r = 1, off.p = 0.5, neg = 0.25, nSampled = NA,
pi = 0.5, w.shape = 2, w.scale = 1, ws.shape = w.shape,
ws.scale = w.scale, dateStartOutbreak = 2000, dateT = Inf)
```
# Arguments

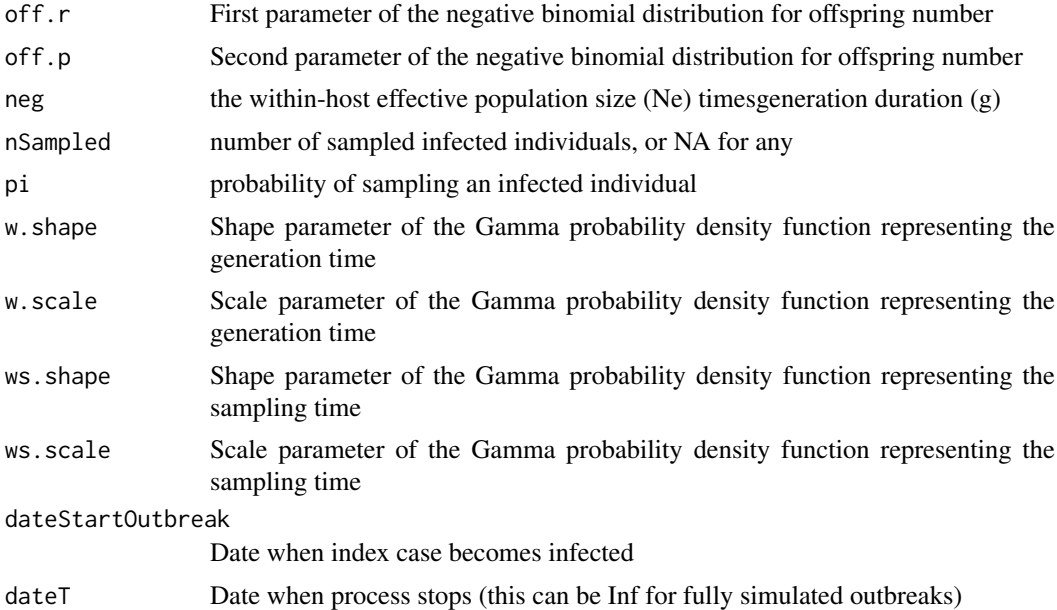

# Value

Combined phylogenetic and transmission tree

#### Examples

plotCTree(simulateOutbreak())

<span id="page-9-0"></span>

# <span id="page-10-0"></span>Index

∗Topic package TransPhylo-package, [2](#page-1-0)

consTTree, [2](#page-1-0)

extractPTree, [3](#page-2-0) extractTTree, [3](#page-2-0)

inferTTree, [4](#page-3-0)

makeCtreeFromPTree, [5](#page-4-0) makeTTree, [6](#page-5-0)

phyloFromPTree, [6](#page-5-0) plotCTree, [7](#page-6-0) plotTTree, [7](#page-6-0) plotTTree2, [8](#page-7-0) probPTreeGivenTTree, [8](#page-7-0) probTTree, [9](#page-8-0) ptreeFromPhylo, [9](#page-8-0)

simulateOutbreak, [10](#page-9-0)

TransPhylo *(*TransPhylo-package*)*, [2](#page-1-0) TransPhylo-package, [2](#page-1-0)